## SAP ABAP table V\_RESCSUA {Generated Table for View}

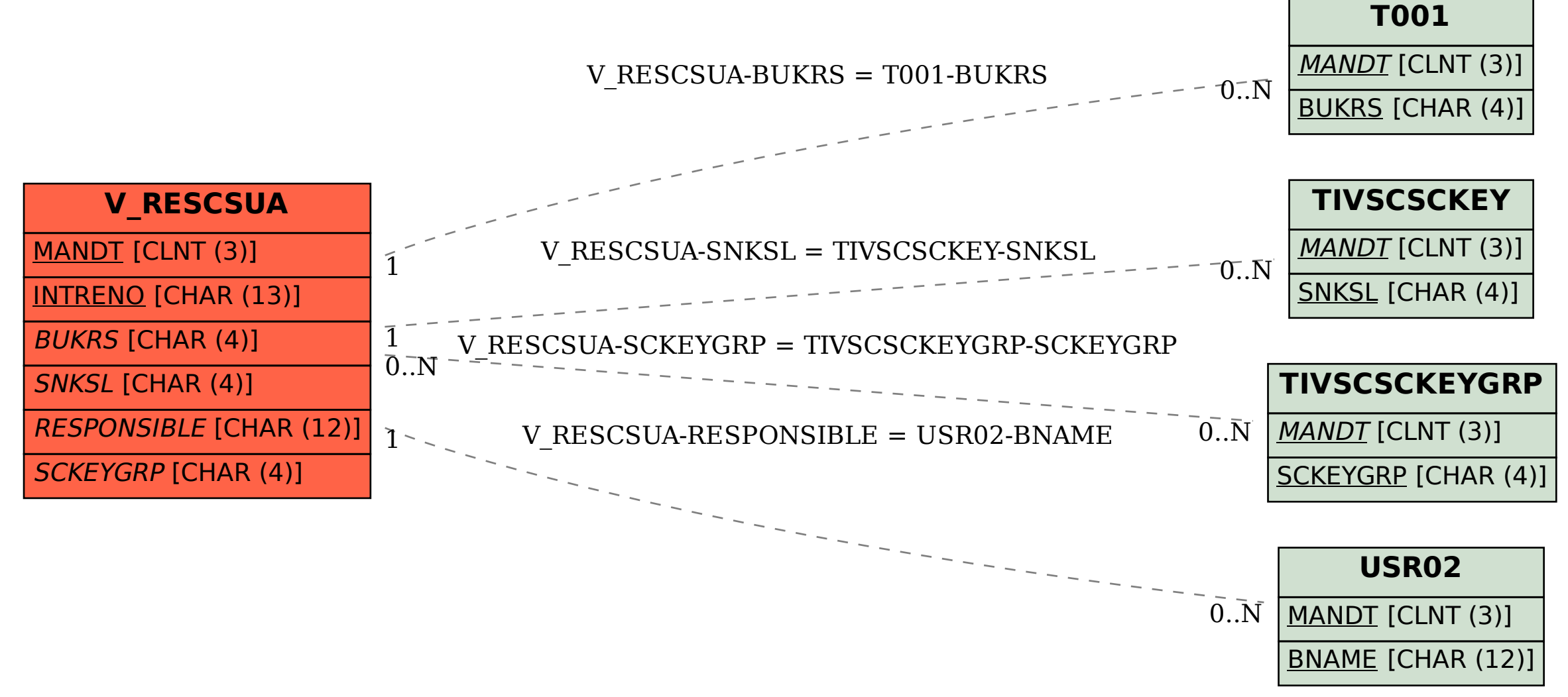